## SAP ABAP table RN2GL\_ACT\_NOTE\_SCR {i.s.h.med pathways Comment - Interface}

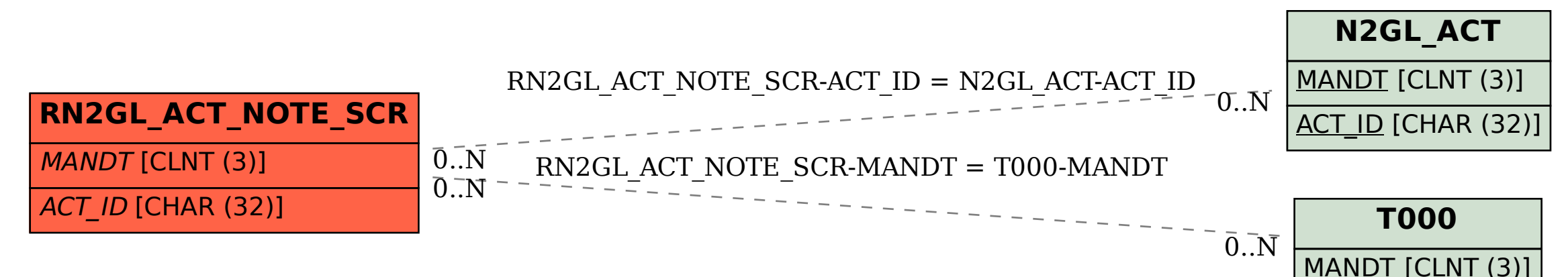